## Le développement en série de Fourier d'un signal analogique périodique

## 1. Définitions

 $x_T(t)$  = Signal analogique périodique, de période T

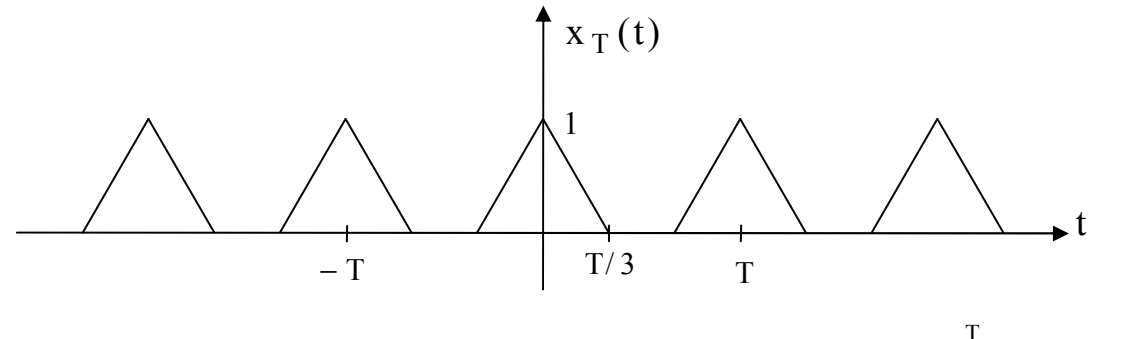

Si  $x_T(t)$  est, sur une période, une fonction continue de carré sommable ( $\int_{-\frac{T}{2}}^{\frac{T}{2}} x_T^2(t) dt$  fini),

on a:

$$
x_T(t) = \sum_{n = -\infty}^{+\infty} C_n e^{jn\frac{2\pi}{T}t} \qquad \text{avec } C_n = \frac{1}{T} \int_{-\frac{T}{2}}^{+\frac{T}{2}} x_T(t) e^{-jn\frac{2\pi}{T}t} dt
$$
  

$$
C_n = \text{Coefficient de Fourier (Remarque : } C_0 = \text{ valeur moyenne de } x_T(t))
$$

 $x_T(t)$  est ainsi décomposé sur une base de fonctions orthogonales harmoniques :  $e^{\int \frac{j n \frac{2\pi}{T} t}{T}} = \cos(n \frac{2\pi}{T} t) + j \sin(n \frac{2\pi}{T} t)$ 

La suite  ${C_n}$  constitue le spectre (discret) de  $x_T(t)$ .

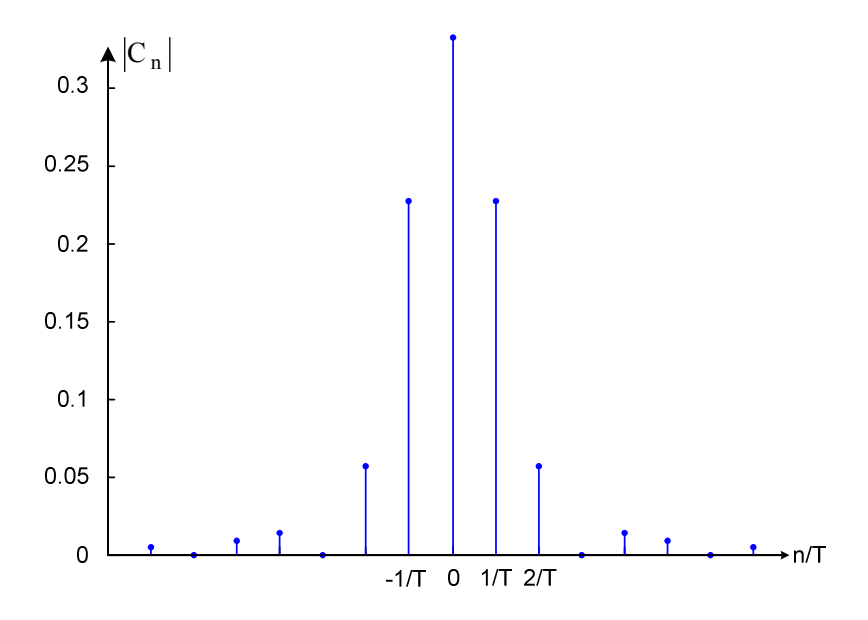

## 2. Un spectre fondamental et le phénomène de Gibbs

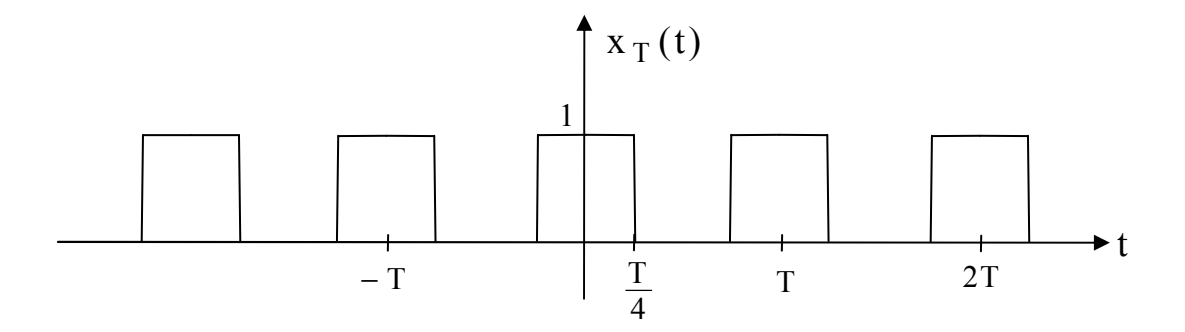

Les C<sub>n</sub> sont réels car  $x_T(t)$  est une fonction paire. On peut les calculer : C<sub>0</sub> =  $\frac{1}{2}$ , C<sub>1</sub> =  $\frac{2}{\pi}$ , C<sub>2</sub> = 0, C<sub>3</sub> =  $-\frac{2}{3\pi}$ , C<sub>4</sub> = 0, ...

Plus généralement :  $C_n = \frac{2(-1)^{\frac{n-1}{2}}}{n \pi}$ , pour n impair  $C_n = 0$ , pour n pair

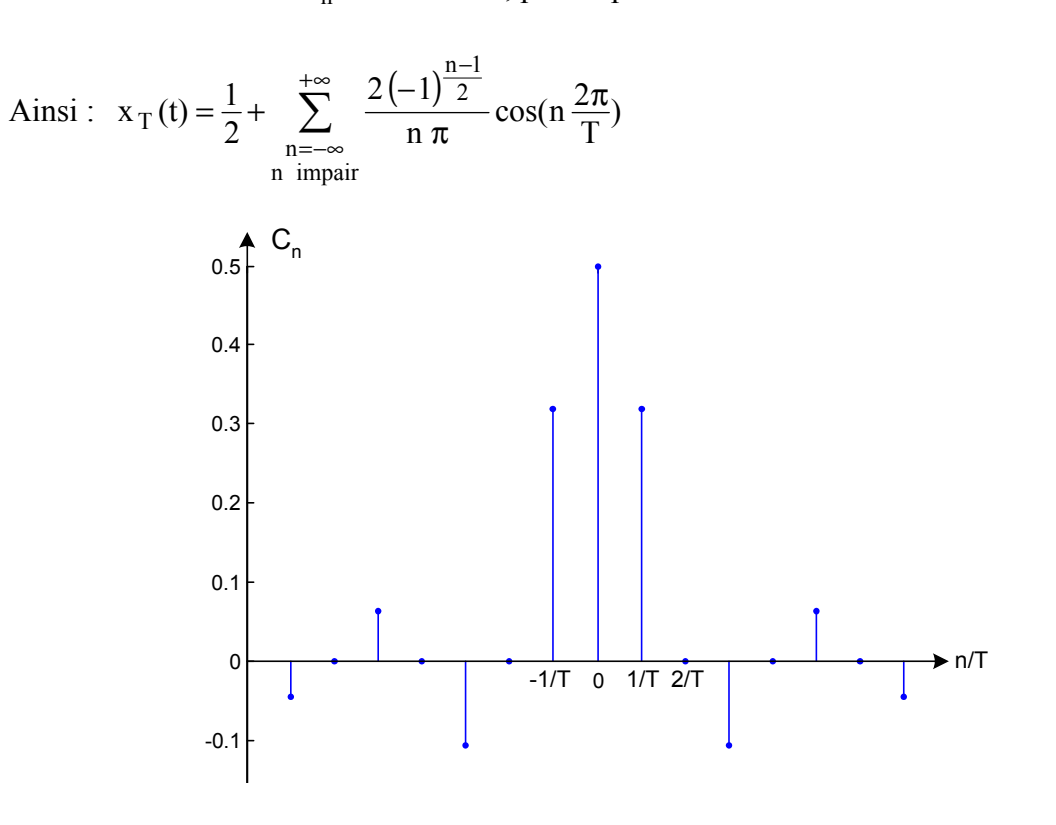

Décomposition du signal  $x_T(t)$  en série de Fourier

On peut examiner la convergence de cette série en représentant le membre de droite en se limitant à 3 termes, 6 termes, 20 termes puis 40.

On constate que la convergence est lente car pour « réaliser » les montées rapides des créneaux il faut des sinusoïdes hautes fréquences.

D'autre part, on observe des oscillations qui constituent le phénomène de Gibbs.

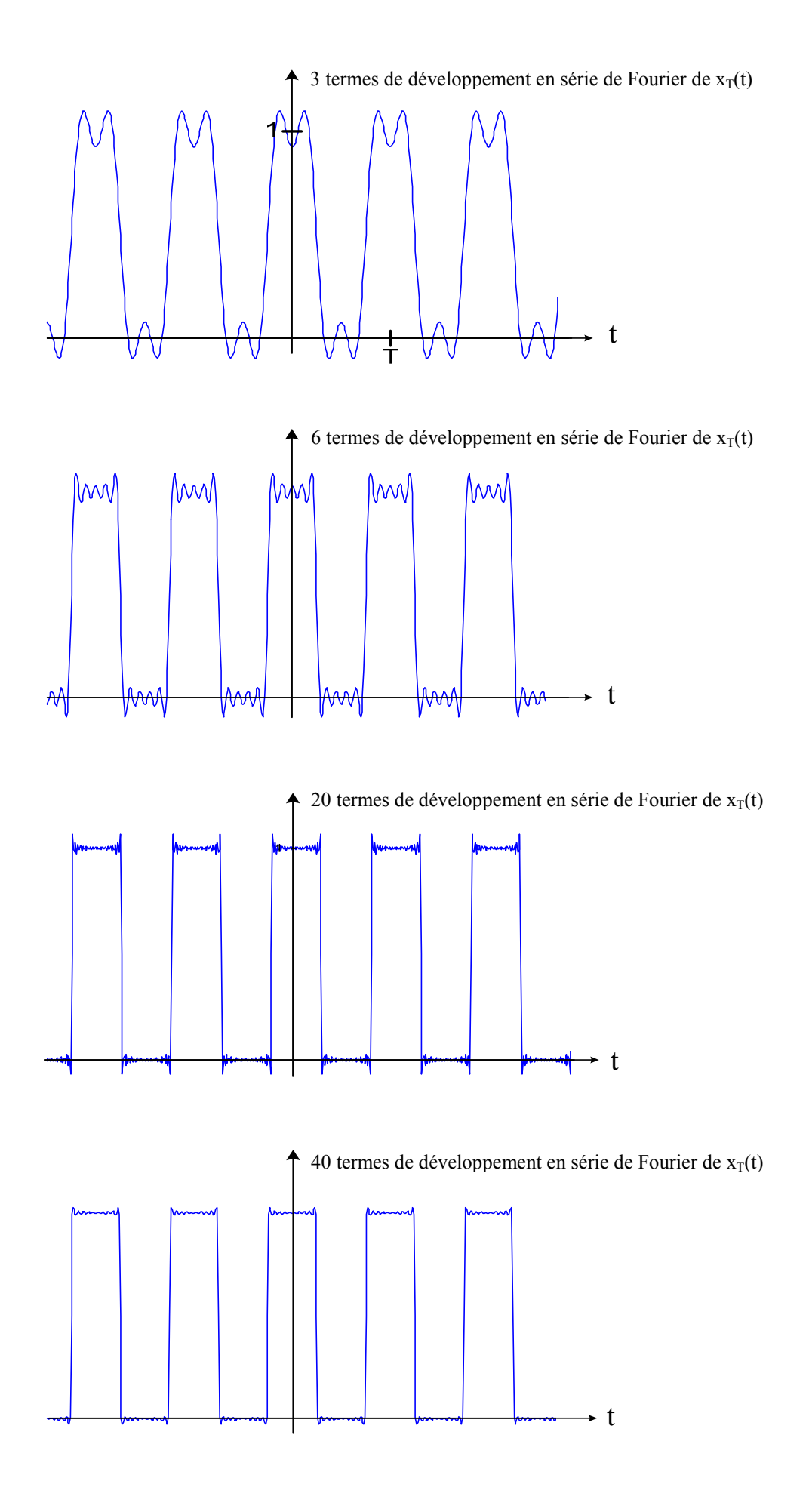